MATEMATICA A- 11º ANO

## **Geometria no plano e no espaço II**

**Perpendicularidade de vetores no espaço**

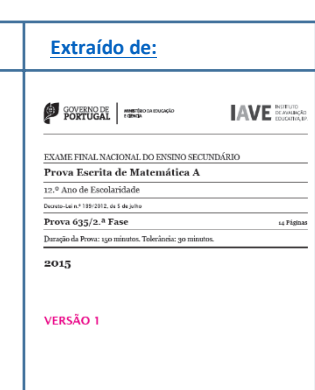

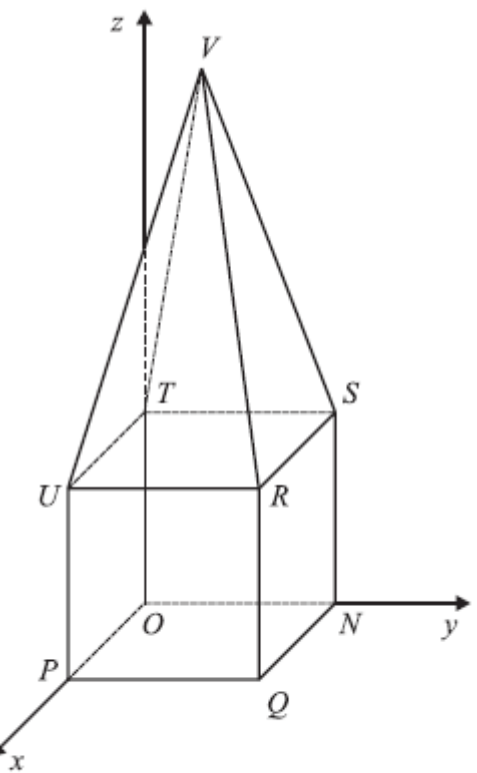

## **Grupo II**

- 6. Na Figura 3, está representado, num referencial o.n. Oxyz, o p  $[NOPORSTUV]$  que se pode decompor num cubo e numa pi quadrangular regular. Sabe-se que:
	- $\bullet$  o vértice P pertence ao eixo Ox
	- $\bullet$  o vértice N pertence ao eixo  $Oy$
	- o vértice  $T$  pertence ao eixo  $Oz$
	- o vértice  $R$  tem coordenadas  $(2, 2, 2)$
	- o plano  $PQV$  é definido pela equação  $6x + z 12 = 0$

## **(…)**

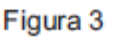

6.3. Seja  $\Lambda$  um ponto pertencente ao plano  $ORS$ 

## Sabe-se que:

- $\bullet$  o ponto  $\Lambda$  tem cota igual ao cubo da abcissa;
- os vetores  $\overrightarrow{OA}$  e  $\overrightarrow{TO}$  são perpendiculares.

Determine a abcissa do ponto  $A$ , recorrendo à calculadora gráfica.

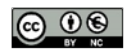

ho é licenciado sob a Licenca Internacional Creative Commons Attribution-NonCommercial 4.0. Para ver uma cópia desta licença, visite http://creativecommons.org/licenses/by-nc/4.0/

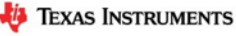

Na sua resposta:

- · equacione o problema;
- · reproduza, num referencial, o(s) gráfico(s) da(s) função(ões) que visualizar na calculadora e que lhe permite(m) resolver a equação, devidamente identificado(s) (sugere-se a utilização da janela de visualização em que  $x \in [-4, 4]$  e  $y \in [-2, 7]$ ;
- $\bullet$  apresente a abcissa do ponto  $\Lambda$  arredondada às centésimas.

Proposta de resolução

Tem-se que:

Uma equação do plano QRS é y=2.

Seja x a abcissa do ponto A. Como A pertence ao plano QRS e como a sua cota é o triplo da sua abcissa, as suas coordenadas são da forma A  $(x, 2, x^3)$ .

$$
\overrightarrow{OA} = A - O = (x, 2, x^3) - (0, 0, 0) = (x, 2, x^3) e \overrightarrow{TQ} = Q - T = (2, 2, 0) - (0, 0, 0, 0) = (2, 2, -2)
$$

Como os vetores  $\overrightarrow{OA}$  e  $\overrightarrow{TO}$  são perpendiculares, tem-se que  $\overrightarrow{OA}$ .  $\overrightarrow{TO}$  =0. Portanto pretende-se determinar  $x$  tal que:

$$
\overrightarrow{OA} \cdot \overrightarrow{TQ} = 0 \leftrightarrow (x, 2, x^3) \cdot (2, 2, -2) = 0 \leftrightarrow 2x + 4 - 2x^3 = 0 \leftrightarrow -2x^3 + 2x + 4 = 0
$$

Para determinar a solução da equação  $-2x^3 + 2x + 4 = 0$  em [-4,4], teremos de representar na calculadora gráfica o gráfico da função de interesse à determinação da solução, f1(x)=  $-2x^3 + 2x + 4$ .

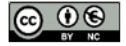

Este trabalho é licenciado sob a Licença Internacional Creative Commons Attribution-NonCommercial 4.0 Para ver uma cópia desta licença, visite http://creativecommons.org/licenses/by-nc/4.0/

MATEMATICA A- 11º ANO

Para a resolução deste tópico utilizámos a unidade portátil TI-Nspire CX. No entanto o procedimento é semelhante para qualquer unidade portátil TI-Nspire (Clickpad, Touchpad ou CX).

No menu inicial do TI-Nspire, acessível através da tecla @m, abre um novo documento (tecla [1]) ou adiciona uma nova página com a aplicação Gráficos (segundo ícone).

Na linha de entrada,  $f1(x)$ = introduz  $-2x^3 + 2x + 4$  e prime a tecla  $[$ enter $]$ .

Uma vez que a janela de visualização não é a adequada para visualizar o ponto de interesse, vamos ter de ajustar a janela clicando em b, **4:**Janela, **1:** Definições da janela…

Em **X Min** coloca -4, em **X Máx**:4, em **Y Min**:-2 e em **Y Máx**:7, finalizando com [enter].

Na janela verás a curva da qual se pretende determinar o zero.

Para determinares o ponto de interseção tens de premir menu, **6:**Analisar gráfico, **1:**zero.

É solicitado o limite inferior (que fica à esquerda da raiz) que teremos de selecionar clicando em enter e posteriormente o limite superior (à direita da raiz) que selecionamos da mesma forma. As coordenadas da raiz surgirão no ecrã **(1,52;0)**.

Deverás reproduzir o referencial, os gráficos e as coordenadas do zero na tua folha e apresentar a resposta:

A abcissa do ponto A é **1,52**.

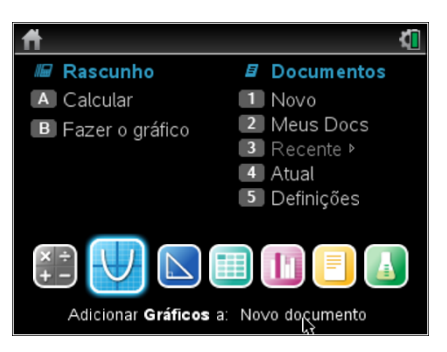

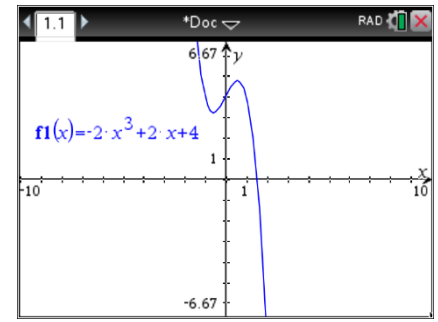

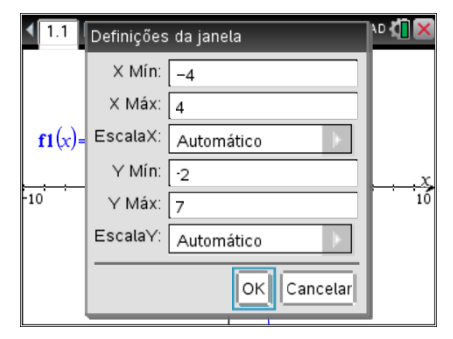

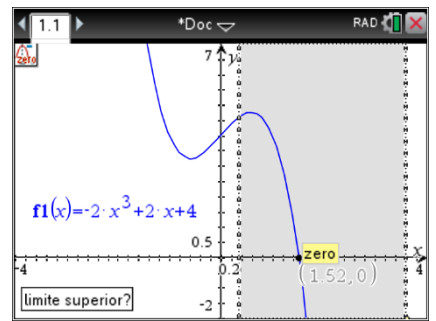

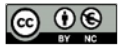

Este trabalho é licenciado sob a Licenca Internacional Creative Commons Attribution-NonCommercial 4.0 Para ver uma cópia desta licença, visite http://creativecommons.org/licenses/by-nc/4.0/